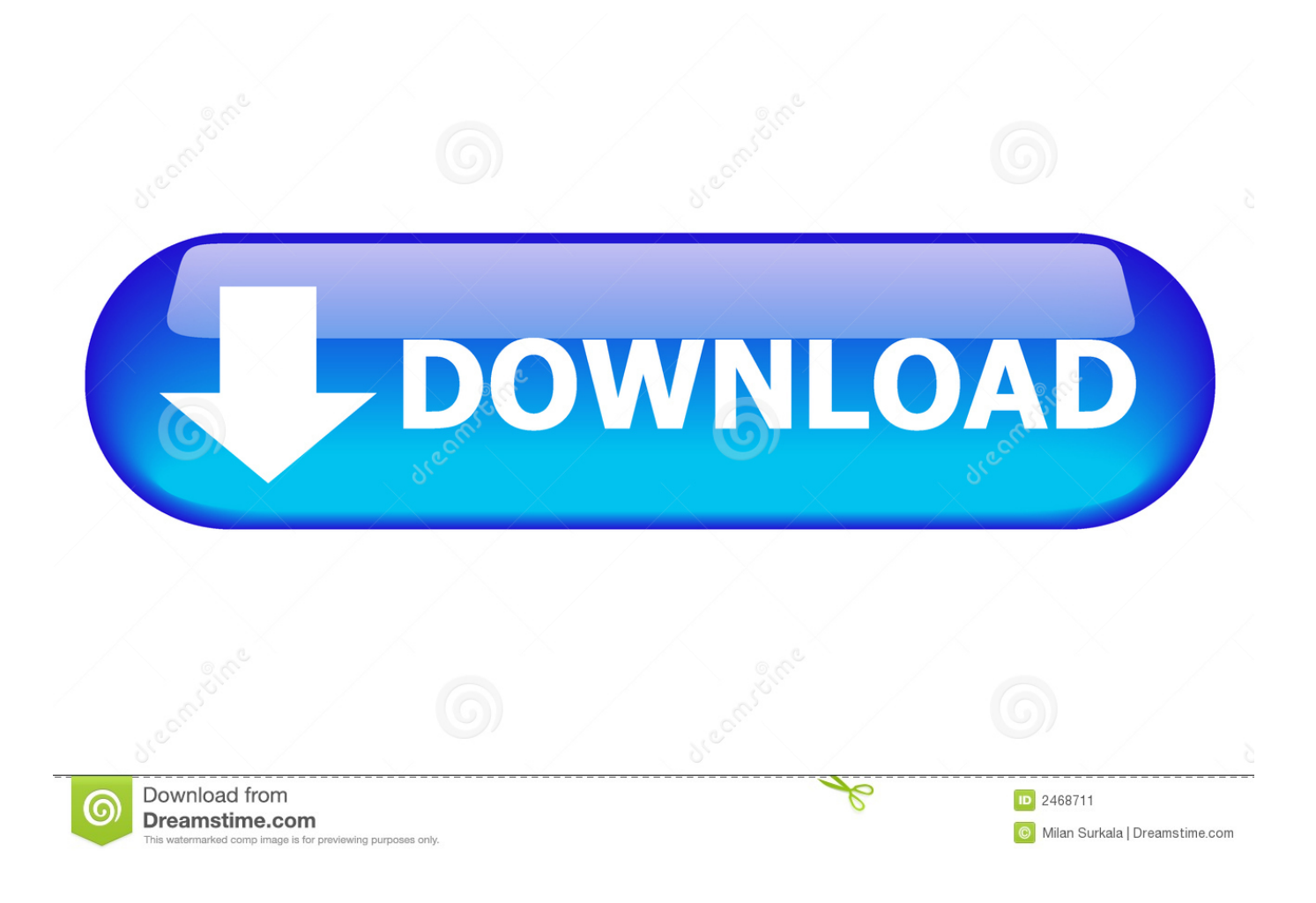

[Word For Mac 2011 How To Create Customized Table Of Contents Format](https://lineupnow.com/event/pixelmator-free-download-mac-full#oLc=Ddbsz0fwzYneiVrfi39gsGetmWidiJfwtGi3BgbczY92vaDH1MCVzeiZrNBLrNBVneiM9eiLXMyHrfiKvMEP12B0nx==)

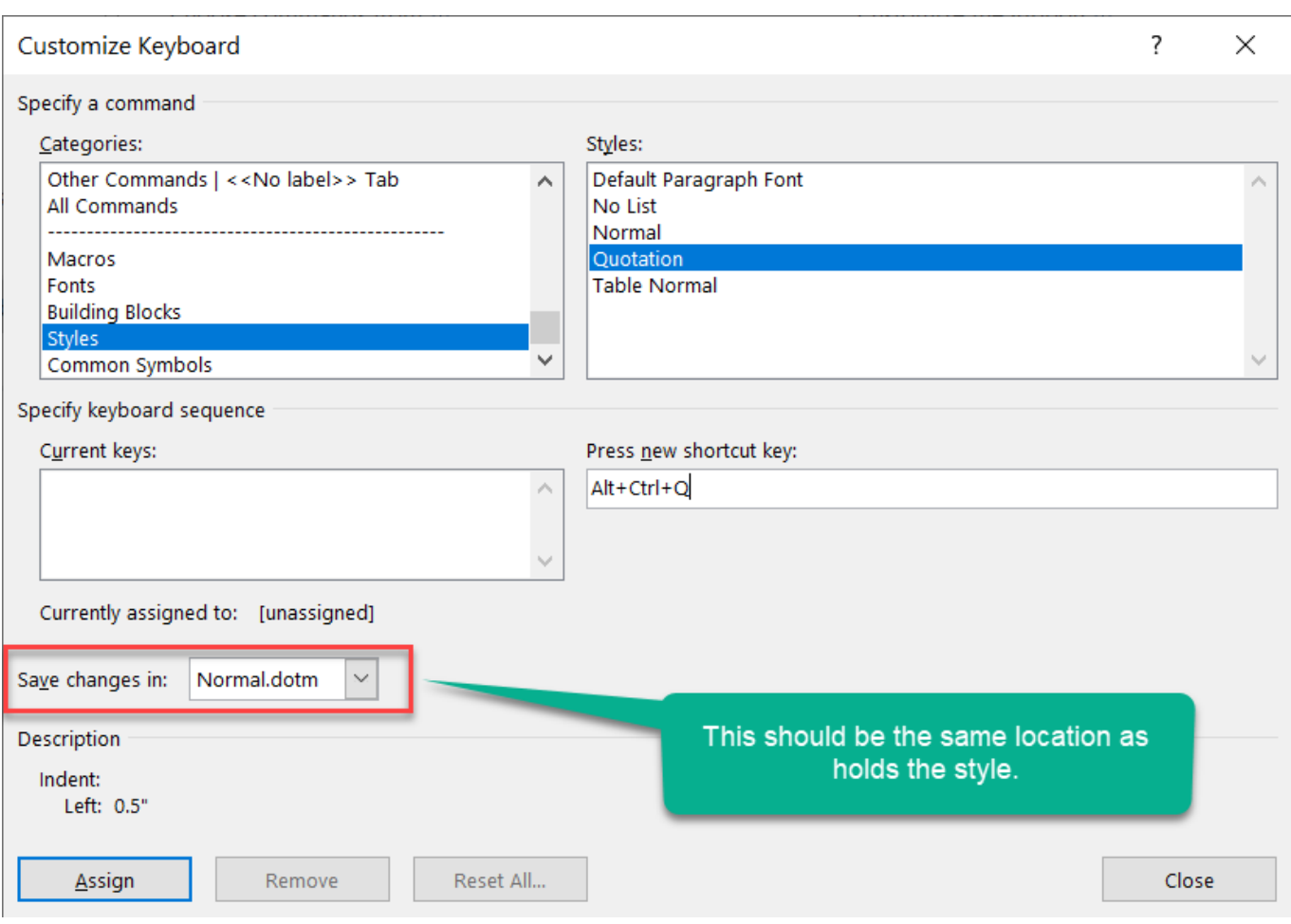

[Word For Mac 2011 How To Create Customized Table Of Contents Format](https://lineupnow.com/event/pixelmator-free-download-mac-full#oLc=Ddbsz0fwzYneiVrfi39gsGetmWidiJfwtGi3BgbczY92vaDH1MCVzeiZrNBLrNBVneiM9eiLXMyHrfiKvMEP12B0nx==)

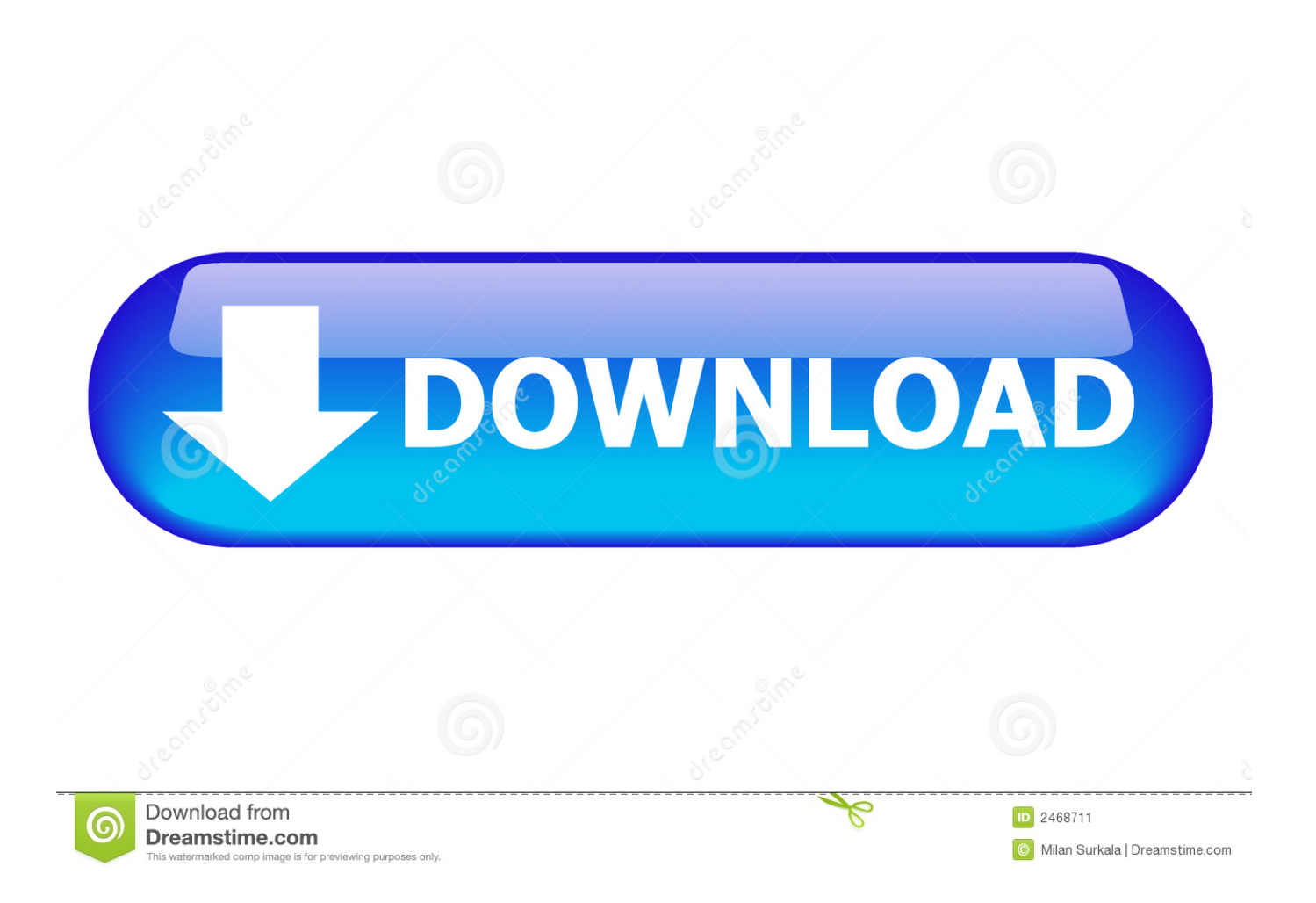

Adobe PDF Maker The special integration Acrobat installs into Microsoft Word that offers additional functionality such as bookmark creation and hyperlink creation.. Acrobat provides two ways to create PDF from Word: Adobe PDF Print driver Use this print driver to create a PDF from any application that can print.

I did some research on this and it turned out to be an easily fixable issue in Word itself.. Background Microsoft Word's TOC function creates hyperlinks to Headings found in the Word file.. Not long ago, I received the following email from a large law firm which was creating some internal documentation: I am having trouble converting a Table of Contents in Word to PDF so that all the hyperlinks work.. I have all the settings checked in the Acrobat PDF Maker, but no links are being created in the resulting TOC in the PDF.

## [elasticsearch download mac](https://hungry-bell-48316c.netlify.app/elasticsearch-download-mac)

## [Softether Vpn Client For Mac Download](https://nacadibo.localinfo.jp/posts/15681761)

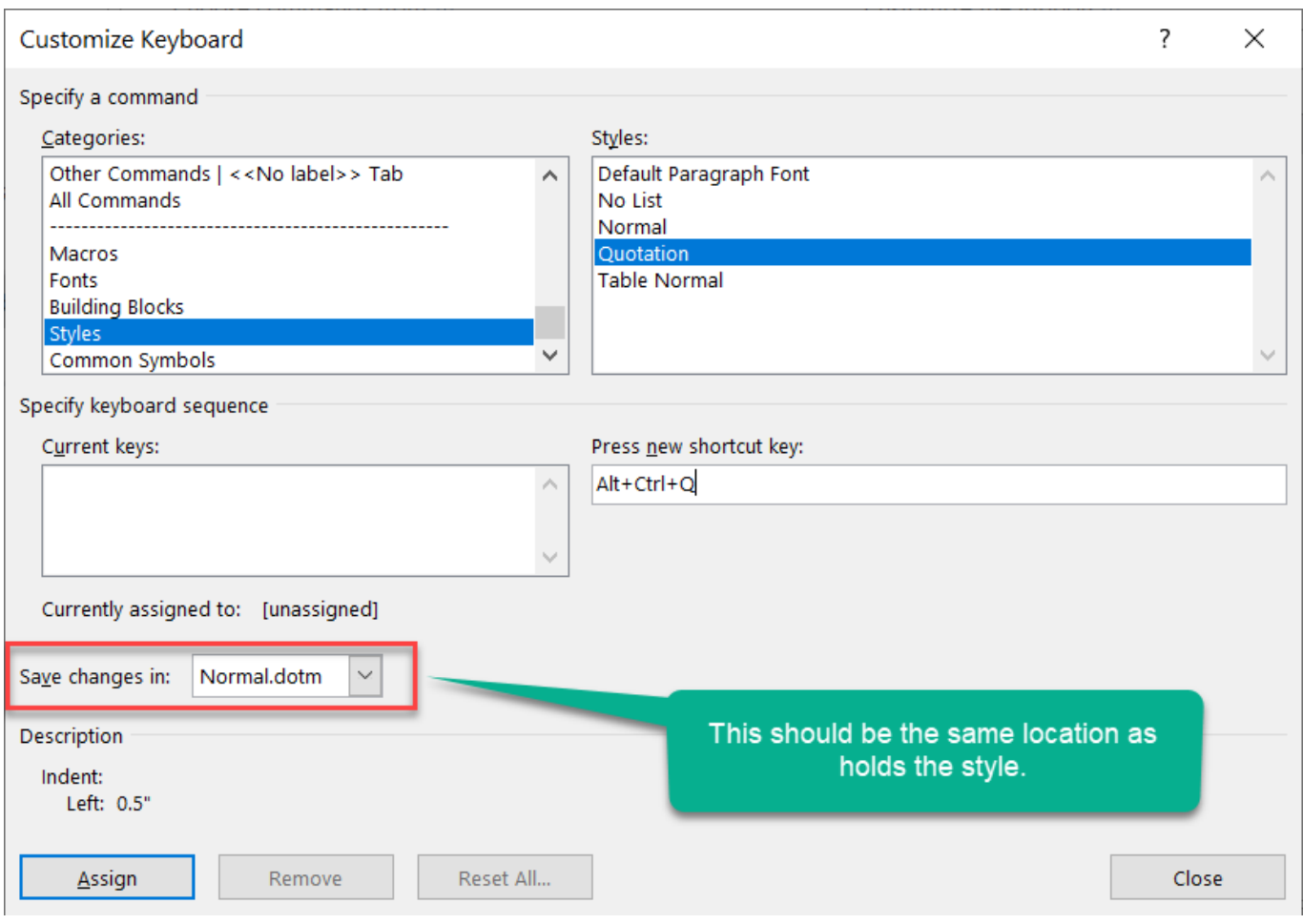

[Brikettpresse Bauanleitung Pdf To Word](https://hub.docker.com/r/unbenbuffja/brikettpresse-bauanleitung-pdf-to-word)

[Watch Mohabbatein Film](https://vigilant-pasteur-a4f980.netlify.app/Watch-Mohabbatein-Film) [Qt Sdk Download Mac](https://anyuillsg.wixsite.com/mitiphades/post/qt-sdk-download-mac)

[Movie To Gif Software](https://elated-hermann-9c1b7a.netlify.app/Movie-To-Gif-Software)

e828bfe731 [Create Olap Cube Excel](https://vennibipet.substack.com/p/create-olap-cube-excel)

e828bfe731

[Download Parallels 10 For Mac Free](https://ansohosna.substack.com/p/download-parallels-10-for-mac-free)